Python . Циклы и ветвления

Для написания кода можно воспользоваться онлайн-компилятором по ссылке:

https://www.onlinegdb.com/online python compiler

Необходимо ознакомится с теорией и выполнить задачи в компиляторе. После

выполнения делать скриншот выполненной задачи.

## Диапазоны от и до

Зачастую возникает необходимость создать и обработать последовательность целых чисел в определённом диапазоне. Например, когда нужно узнать сумму всех целых чисел от 3 до 5 или просто перечислить все номера вагонов поезда.

Можно вручную создать список из чисел, либо выбрать способ проше: в Python есть функция range(), в которую передаются два целых числа: начало и конец диапазона. В результате будет создана последовательность, включающая все целые числа в указанном диапазоне.

Особенность этой последовательности в том, что в неё не включается последнее число лиапазона:

three = range $(0, 3)$ 

 $#Hocnedo$ вательность three будет включать в себя числа 0, 1 и 2.

# Тройка в эту последовательность не войдёт:

# последнее число в последовательность не включается.

Числа могут быть и отрицательными. Важно, чтобы первое число было меньше второго.

 $around\_zero = range(-3, 3)$ 

# Последовательность around zero будет включать в себя числа -3, -2, -1, 0, 1 и 2. Приятная особенность последовательности range() в том, что её можно обрабатывать в цикле, как обычный список.

Например, можно сделать так:

around zero = range $(-3, 3)$ 

# Вместо списка в цикл передаётся переменная around zero,

# в ней хранится range() от -3 до 3

for i in around zero:

# Перебрать все числа в диапазоне от -3 до 3 и напечатать их:

## $print(i)$

# Будет напечатано

- $# -3$
- $# -2$
- $# -1$
- $#0$
- $#I$

 $#2$ 

Внутреннюю переменную цикла, в которую передаются числа из последовательности, традиционно называют і, но её можно назвать как угодно. Задать диапазон можно прямо в условии цикла, без промежуточной переменной around zero.

# Цикл переберёт все числа в диапазоне от -3 до 3 и напечатает их:

for  $i$  in range( $-3$ , 3):

 $print(i)$ 

# Результат будет тот же

# Список вагонов через range()

Запустите код и посмотрите, что он напечатает. Замените в range() параметры на любые случайные - и вновь запустите код.

Будьте внимательны: второе число в range() — это значение, перед которым останавливается счётчик. Это число не включается в последовательность. Например, чтобы обработать числа от 1 до 100 включительно — диапазон должен быть таким: range $(1, 101)$ .

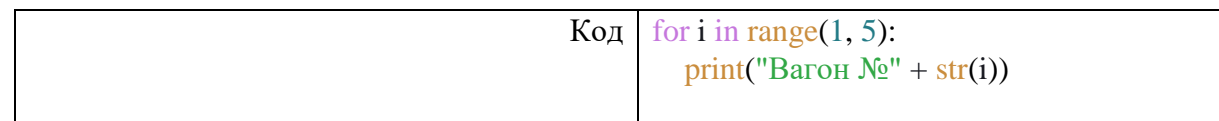

Как и в ситуации с обычным списком, цикл будет по очереди передавать каждое число из диапазона range в переменную *i*. А в теле цикла эта переменная будет печататься.

## Залача 1

В этом уроке четыре задачи. Напечатайте магическую мантру, которая поможет справиться с ними:

Я расправлюсь с задачей 1

Я расправлюсь с залачей 2

Я расправлюсь с задачей 3

Я расправлюсь с залачей 4

Я всех победю!

Вместо многоточий вставьте необходимый код — имя переменной и диапазон. Внутреннюю переменную цикла можно назвать і: так традиционно называют переменную, принимающую числа из последовательного числового ряда.

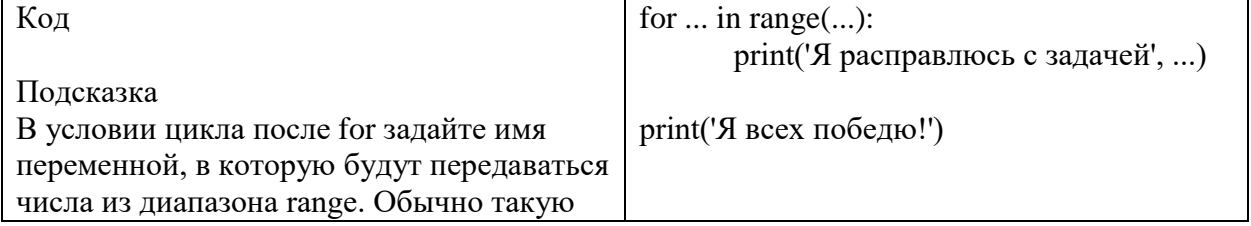

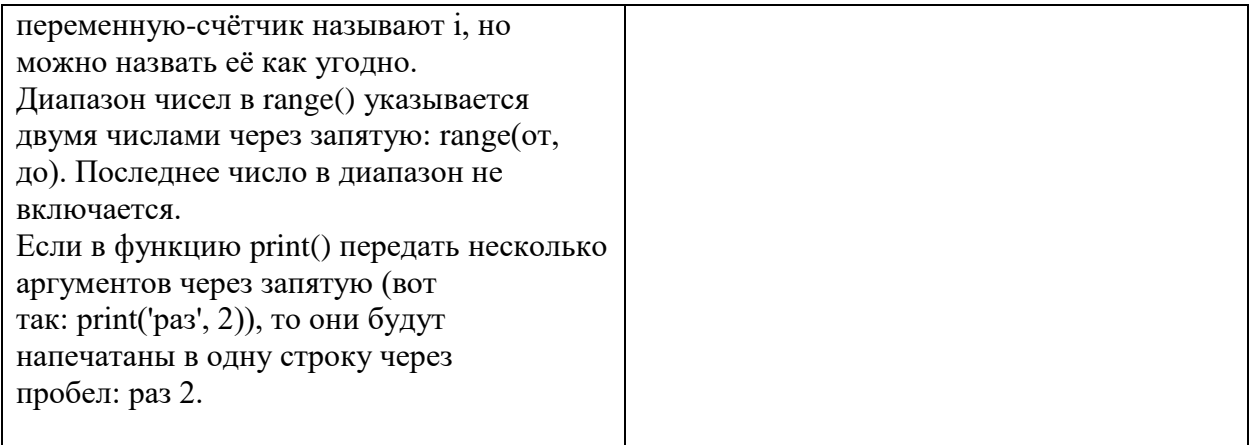

## **Задача 2**

Если бы Джек, который построил дом, возводил его из чисел, получилось бы так:

```
Это первый этаж.
```
А это 2 этаж, он на один выше, чем этаж 1 А это 3 этаж, он на один выше, чем этаж 2  $\ddotsc$ 

Постройте с помощью цикла десятиэтажный дом. Последней строкой цикл должен вывести:

А это 10 этаж, он на один выше, чем этаж 9

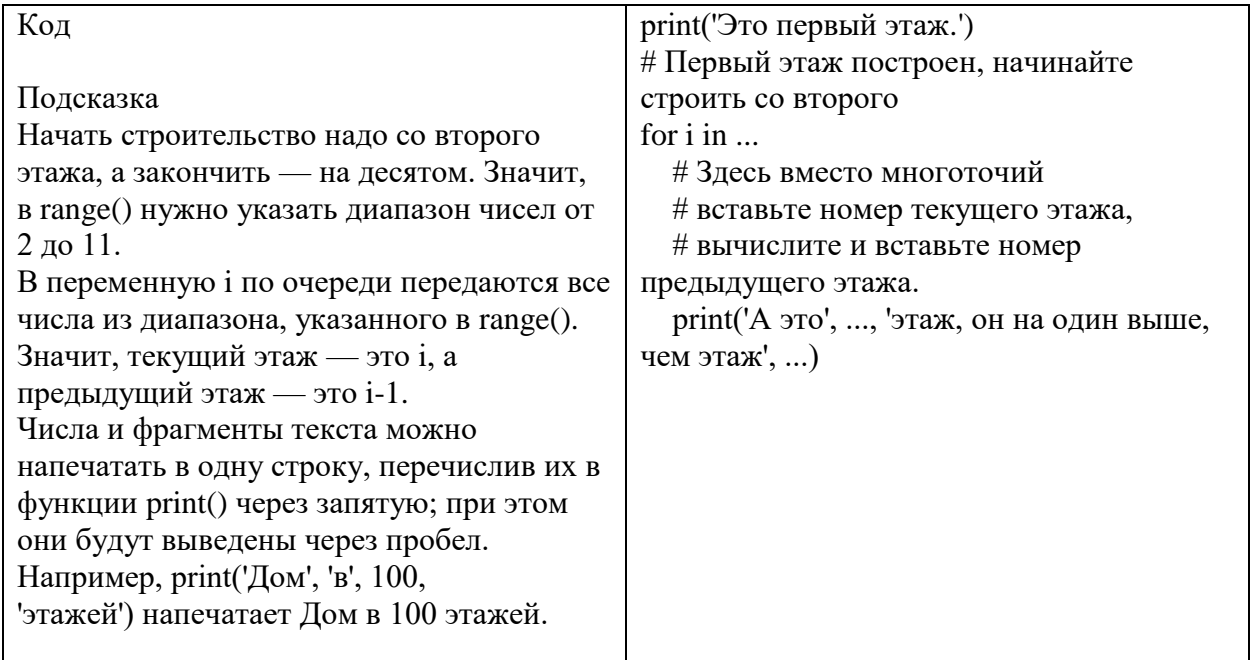

**Cписок задом наперёд**

Если нужно пройтись по списку или по диапазону чисел в обратном порядке — вызывайте функцию reversed(): она переворачивает и список, и диапазон; чтение любой последовательности начнётся с конца.

Для примера напишем симулятор новогодних курантов.

Функция range() не включает в последовательность чисел второй аргумент, поэтому для reversed(range $(1, 13)$ ) отсчёт начнётся с 12.

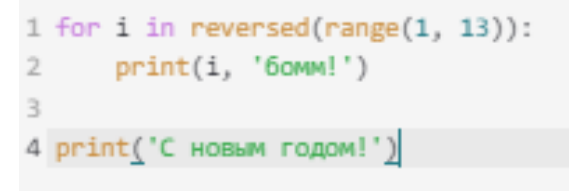

## С новым счастьем!

Функция reversed() может развернуть в обратном направлении любую последовательность:

# Можно обратить вспять обычный список:

seasons = ['зима', 'весна', 'лето', 'осень']

#### for season in reversed(seasons):

 $\#$ Переменную цикла, в которую будут передаваться элементы «перевёрнутого» списка seasons.

# назовём season

print(season)

## Задача 3

Разверните год наоборот: напечатайте месяцы в обратном порядке.

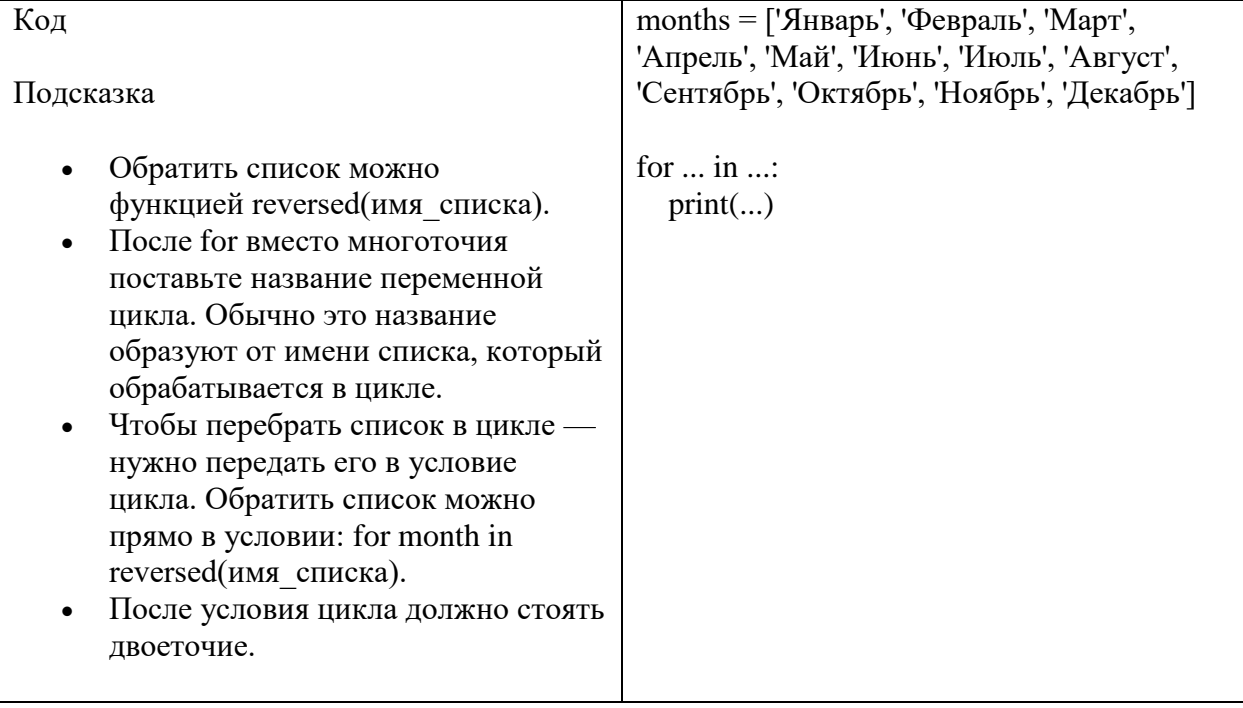

## **Полезная переменная снаружи цикла**

Написать циклом стихотворение про зайчика:

1, 2, 3, 4, 5, вышел зайчик погулять!

Здесь числа и фрагмент текста объединены в одну строку. Это означает, что задачу не удастся решить, печатая числа прямо из цикла (в этом случае каждое число окажется на отдельной строке).

Сначала все части строки нужно записать в дополнительную переменную, и потом напечатать её одним вызовом print().

Эту переменную назовём bunny\_counter и объявим снаружи цикла. На каждой итерации цикла будем дописывать в неё очередное число из range().

Выведем на печать эту переменную и фразу «вышел зайчик погулять!» — и готово.

Числа из range() надо преобразовать в строку, иначе не получится объединить их с текстовой строкой.

```
Код
1 bunny_counter = '' # Создали переменную bunny_counter, её значение - пустая строка.
\overline{2}3 for i in range(1, 6):
    # На каждой итерации цикла
\Delta\mathsf{S}^+# к переменной bunny_counter будет дописываться
     # очередная цифра, запятая и пробел (чтобы числа в строке не слиплись).
6
    # Получившееся значение будет присвоено той же переменной bunny_counter
\overline{7}8
    bunny_counter = bunny_counter + str(i) + ',
\mathbf{Q}10 print(bunny_counter + 'вышел зайчик погулять!')
```
Результат

1, 2, 3, 4, 5, вышел зайчик погулять!

## **Задача 4**

Настало время великих стартов: Tesla улетела на гелиоцентрическую орбиту за Марсом, а вам предстоит отправить ракету с питоном на Сатурн.

Сгенерируйте строку с обратным предстартовым отсчётом.

Она должна выглядеть так:

10, 9, 8, 7, 6, 5, 4, 3, 2, 1, 0, поехали!

## Это задание очень похоже на пример со считалкой про зайца

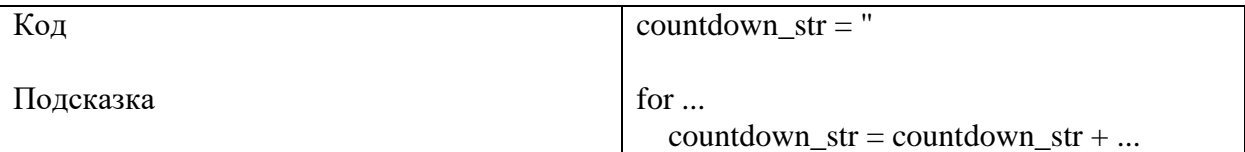

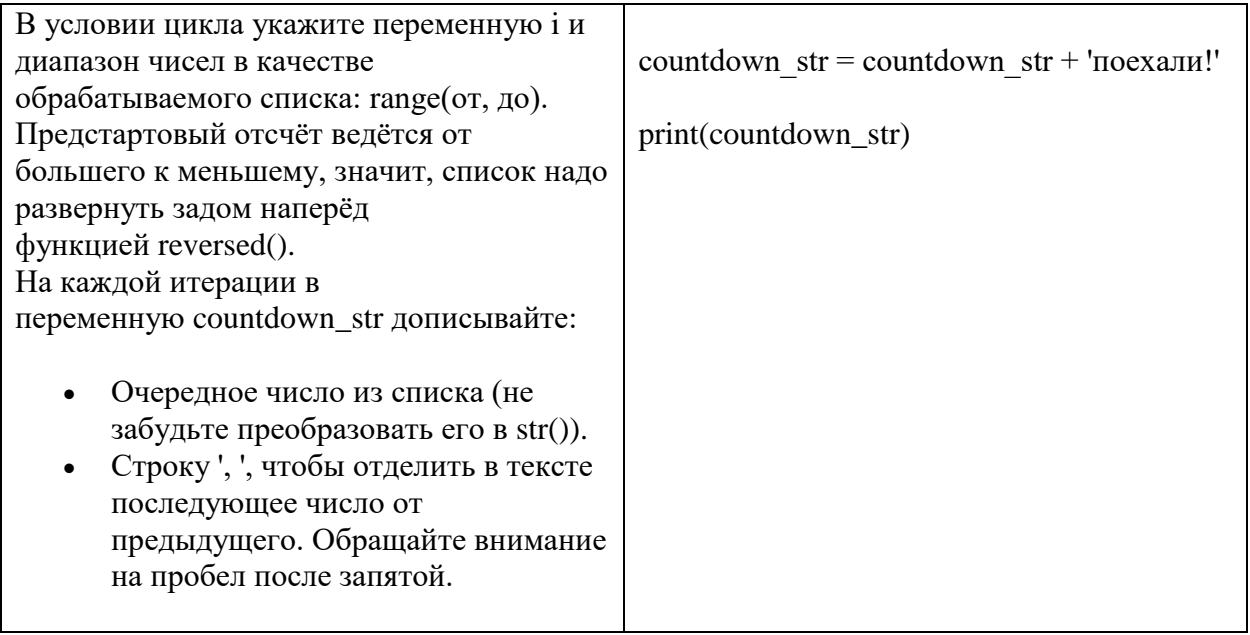